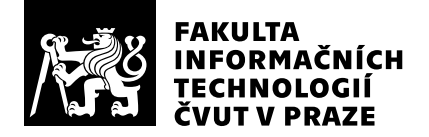

# Posudek oponenta závěrečné práce

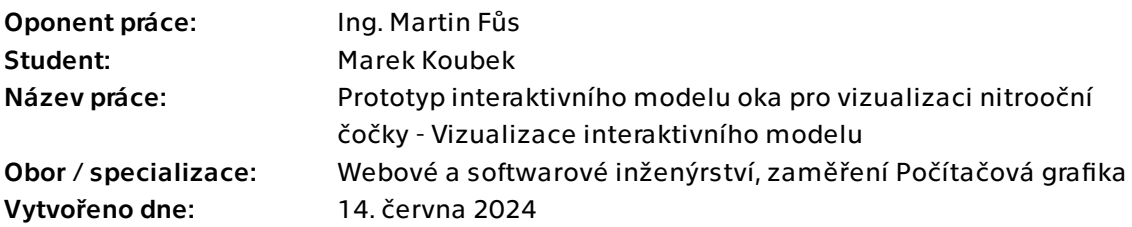

## Hodnotící kritéria

### 1. Splnění zadání

- ▶ [1] zadání splněno
	- [2] zadání splněno s menšími výhradami
	- [3] zadání splněno s většími výhradami
	- [4] zadání nesplněno

Všechny dílčí cíle zadání byly úspěšně splněny.

## 2. Písemná část práce 95/100 (A)

Uspořádání práce má jednoznačně logickou návaznost, rozsah písemné části zahrnující teoretický podklad úzce související s řešenou problematikou v adekvátním rozsahu. Písemná část je bez zásadních typografických, gramatických nebo citačních chyb.

## 3. Nepísemná část, přílohy 195 /100 (A)

Úprava/generování poskytnutého návrh 3D modelu oka dostála prakticky všech stěžejních vlastností požadovaných zadavatelem. Modul pro grafický editor byl úspěšně vytvořen.

### 4. Hodnocení výsledků, jejich využitelnost 100/100 (A)

Práce představuje dílčí část realizace originální myšlenky vytvoření virtuálního prototypu 3D modelu oka dle reálných biometrických parametrů pacienta, který by potenciálně mohl být využit pro vizualizaci pooperační polohy arteficiální nitrooční čočky v kapsulárním vaku.

## Celkové hodnocení 100 /100 (A)

Bakalářskou práci hodnotím velmi pozitivně, zpracování problematiky je na výborné úrovni. Vytvořený modul generace modelu oka a jeho implementace má významný potenciál využití v dalších fázích vývoje interaktivního virtuálního prototypu 3D modelu oka v AR a pro jeho testování v klinické oftalmo-chirurgické praxi. Práci doporučuji k obhajobě a navrhuji hodnotit známkou A.

## Otázky k obhajobě

1) Budete se aktivně podílet na dalších fázích vývoje projektu? Pokud ano, co považujete za největší úskalí využití Vašeho výstupu BP?

2) Jak konkrétně navrhujete/plánujete realizaci testování odborníky z oftalmologie, čím se bude lišit?

### Instrukce

#### Splnění zadání

Posuďte, zda předložená ZP dostatečně a v souladu se zadáním obsahově vymezuje cíle, správně je formuluje a v dostatečné kvalitě naplňuje. V komentáři uveďte body zadání, které nebyly splněny, posuďte závažnost, dopady a případně i příčiny jednotlivých nedostatků. Pokud zadání svou náročností vybočuje ze standardů pro daný typ práce nebo student případně vypracoval ZP nad rámec zadání, popište, jak se to projevilo na požadované kvalitě splnění zadání a jakým způsobem toto ovlivnilo výsledné hodnocení.

### Písemná část práce

Zhodnoťte přiměřenost rozsahu předložené ZP vzhledem k obsahu, tj. zda všechny části ZP jsou informačně bohaté a ZP neobsahuje zbytečné části. Dále posuďte, zda předložená ZP je po věcné stránce v pořádku, případně vyskytují-li se v práci věcné chyby nebo nepřesnosti.

Zhodnoťte dále logickou strukturu ZP, návaznosti jednotlivých kapitol a pochopitelnost textu pro čtenáře. Posuďte správnost používání formálních zápisů obsažených v práci. Posuďte typografickou a jazykovou stránku ZP, viz Směrnice děkana č. 52/2021, článek 3.

Posuďte, zda student využil a správně citoval relevantní zdroje. Ověřte, zda jsou všechny převzaté prvky řádně odlišeny od vlastních výsledků, zda nedošlo k porušení citační etiky a zda jsou bibliografické citace úplné a v souladu s citačními zvyklostmi a normami. Zhodnoťte, zda převzatý software a jiná autorská díla, byly v ZP použity v souladu s licenčními podmínkami.

### Nepísemná část, přílohy

Dle charakteru práce se případně vyjádřete k nepísemné části ZP. Například: SW dílo – kvalita vytvořeného programu a vhodnost a přiměřenost technologií, které byly využité od vývoje až po nasazení. HW – funkční vzorek – použité technologie a nástroje, Výzkumná a experimentální práce – opakovatelnost experimentů.

#### Hodnocení výsledků, jejich využitelnost

Dle charakteru práce zhodnoťte možnosti nasazení výsledků práce v praxi nebo uveďte, zda výsledky ZP rozšiřují již publikované známé výsledky nebo přinášející zcela nové poznatky.

#### Celkové hodnocení

Shrňte stránky ZP, které nejvíce ovlivnily Vaše celkové hodnocení. Celkové hodnocení nemusí být aritmetickým průměrem či jinou hodnotou vypočtenou z hodnocení v předchozích jednotlivých kritériích. Obecně platí, že bezvadně splněné zadání je hodnoceno klasifikačním stupněm A.